Subject: User Beancounters Posted by [CrazyLapinou](https://new-forum.openvz.org/index.php?t=usrinfo&id=3808) on Wed, 28 Oct 2009 15:36:51 GMT [View Forum Message](https://new-forum.openvz.org/index.php?t=rview&th=8043&goto=37857#msg_37857) <> [Reply to Message](https://new-forum.openvz.org/index.php?t=post&reply_to=37857)

## Hi !

When i do cat /proc/user\_beancounters on my host system, i get this:

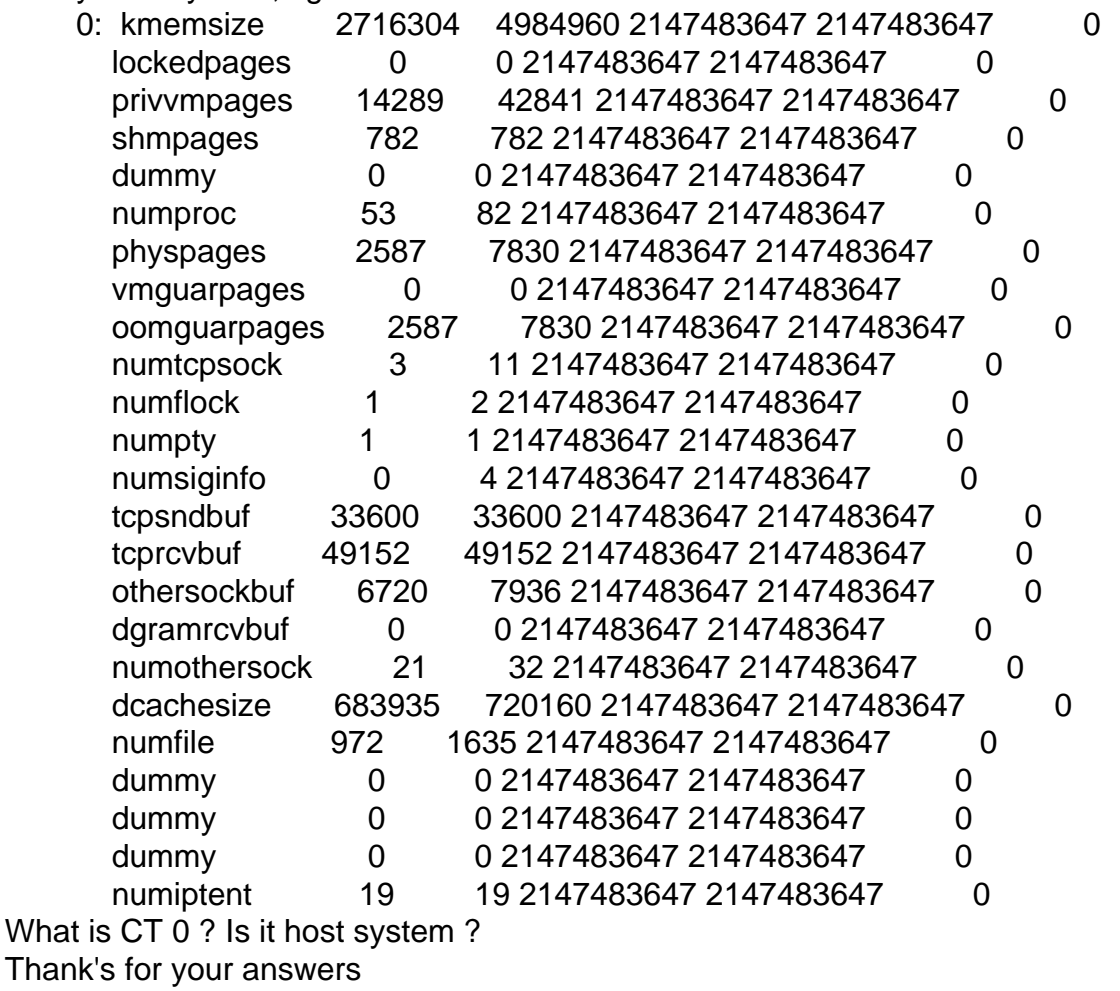

Page 1 of 1 ---- Generated from [OpenVZ Forum](https://new-forum.openvz.org/index.php)